# A modified version of "Preparation of manuscripts for the American Journal of Physics using LATEX " by Harvey Gould

modified by Aaron Titus

November 30, 2010

### 1 Introduction

T<sub>EX</sub> looks more difficult than it is. It is almost as easy as  $\pi$ . See how easy it is to make special symbols such as  $\alpha$ ,  $\beta$ ,  $\gamma$ ,  $\delta$ ,  $\sin x$ ,  $\hbar$ ,  $\lambda$ , ... We also can make subscripts  $A_x$ ,  $A_{xy}$  and superscripts,  $e^x$ ,  $e^{x^2}$ , and  $e^{a^b}$ . We will use LAT<sub>E</sub>X, which is based on T<sub>E</sub>X and has many higher-level commands (macros) for formatting, making tables, etc. More information can be found in Ref. [1], a book written by Kopka and Daly.[1]

We just made a new paragraph. Extra lines and spaces make no difference. Note that all formulae are enclosed by \$ and occur in math mode.

The default font is Computer Modern. It includes *italics* or *italics*, boldface or boldface, slanted or slanted, and monospaced or monospaced (typewriter) fonts.

### 2 Equations

Let us see how easy it is to write equations.

$$
\Delta = \sum_{i=1}^{N} w_i (x_i - \bar{x})^2.
$$
 (1)

For AJP all equations must be numbered, however for other uses, we can have an equation without a number by writing

$$
P(x) = \frac{x - a}{b - a},
$$

 $g=\frac{1}{2}$ 

We can give an equation a label so that we can refer to it later.

2 √  $2\pi$ .

$$
E = -J \sum_{i=1}^{N} s_i s_{i+1},
$$
\n(2)

Equation (2) expresses the energy of a configuration of spins.[2] If we use the amsmath package, we could write Eq. (2).

We can define our own macros to save typing. For example, suppose that we introduce the macros:

#### \newcommand{\lb}{{\langle}} \newcommand{\rb}{{\rangle}}

Then we can write the average value of  $x$  as

\begin{equation}  $\lb x \rb = 3$ \end{equation}

The result is

$$
\langle x \rangle = 3. \tag{3}
$$

Examples of more complicated equations:

$$
I = \int_{-\infty}^{\infty} f(x) \, dx. \tag{4}
$$

We can do some fine tuning by adding small amounts of horizontal spacing:

\, small space \! negative space

as is done in Eq.  $(4)$ .

We also can align several equations:

$$
a = b \tag{5}
$$

$$
c = d,\t\t(6)
$$

or number them as subequations:

$$
a = b \tag{7a}
$$

$$
c = d. \t(7b)
$$

or

If you have multiple lines for an equation but only want to number the whole equation, you suppress the equation numbers in any line by adding before . A slightly better way to align equations is to use the amsmath package:

$$
a = b
$$

$$
c = d.
$$

Can you notice the difference? Some other examples:

$$
m(T) = \begin{cases} 0 & T > T_c \\ \left(1 - \left[\sinh 2\beta J\right]^{-4}\right)^{1/8} & T < T_c \end{cases}
$$
(8)  

$$
\mathbf{T} = \begin{pmatrix} T_{++} & T_{+-} \\ T_{-+} & T_{--} \end{pmatrix}
$$

$$
= \begin{pmatrix} e^{\beta(J+B)} & e^{-\beta J} \\ e^{-\beta J} & e^{\beta(J-B)} \end{pmatrix}
$$

$$
\sum_{i} \vec{A} \cdot \vec{B} = -P \int \mathbf{r} \cdot \hat{\mathbf{n}} dA = P \int \vec{\nabla} \cdot \mathbf{r} dV.
$$
(7)

### 3 Lists

Some example of formatted lists include the following:

- 1. bread
- 2. cheese
- Tom
- Dick

An example of a table is given in Table 1 at the end of the manuscript and examples of how to include figures are shown in Figs. 1 and ??.

## 4 Special Symbols

#### 4.1 Common Greek letters

These commands may be used only in math mode. Only the most common letters are included.

 $\alpha, \beta, \gamma, \Gamma, \delta, \Delta, \epsilon, \zeta, \eta, \theta, \Theta, \kappa, \lambda, \Lambda, \mu, \nu, \xi, \Xi, \pi, \Pi, \rho, \sigma, \tau, \phi, \Phi, \chi, \psi, \Psi, \omega, \Omega$ 

#### 4.2 Special symbols

The derivative is defined as

$$
\frac{dy}{dx} = \lim_{\Delta x \to 0} \frac{\Delta y}{\Delta x} \tag{7}
$$

$$
f(x) \to y \quad \text{as} \quad x \to x_0 \tag{7}
$$

$$
f(x) \underset{x \to x_0}{\longrightarrow} y \tag{7}
$$

Order of magnitude:

$$
\log_{10} f \simeq n \tag{7}
$$

$$
f(x) \sim 10^n \tag{7}
$$

Approximate equality:

$$
f(x) \simeq g(x) \tag{7}
$$

TEX is simple if we keep everything in proportion:

$$
f(x) \propto x^3. \tag{7}
$$

We can skip some space by using a command such as

\bigskip \medskip \smallskip \vspace{1in}

The space can be negative.

And it sometimes is convenient to write  $\tilde{x}, \tilde{xy}, \overline{A}, \%$ , accents: Schrödinger and  $\acute{e}$  (or any other letter  $\acute{z}$ ).

### 5 Literal text

It is desirable to print program code exactly as it is typed in a monospaced font. Use \begin{verbatim} and \end{verbatim} as in the following example:

```
public void computeArea()
{
  this.area = this.length*this.length;
  System.out.println("Area = " + this.area);
 }
```
The command \verbatiminput{programs/Square.java} allows the file Square.java in the direction programs to be listed without changes.

### A Some dos and don'ts

- 1. Note the AJP style for books[1] and articles.[3]
- 2. Also note the American convention of the positions of citations.
- 3. Do not skip a line before \begin{equation} or after \end{equation}.

## References

- [1] Helmut Kopka and Patrick W. Daly, A Guide to IATEX: Document Preparation for Beginners and Advanced Users (Addison-Wesley, Reading, MA, 1999), 3rd. ed.
- [2] It is necessary to process a file twice to get the counters correct. AJP does not use footnotes.
- [3] B. C. Freasier, C. E. Woodward, and R. J. Bearman, "Heat capacity extrema on isotherms in one-dimension: Two particles interacting with the truncated Lennard-Jones potential in the canonical ensemble," J. Chem. Phys. 105, 3686–3690 (1996).

# Tables

Tables are a little difficult until you get the knack. LAT<sub>E</sub>X automatically calculates the width of the columns. Tables should be placed at the end of the manuscript.

| lattice      | d.             | q  | $T_{\rm mf}/T_c$ |
|--------------|----------------|----|------------------|
| square       | $\overline{2}$ | 4  | 1.763            |
| triangular   | $\overline{2}$ | 6  | 1.648            |
| diamond      | 3              | 4  | 1.479            |
| simple cubic | 3              | 6  | 1.330            |
| bcc          | 3              | 8  | 1.260            |
| fcc          | 3              | 12 | 1.225            |
|              |                |    |                  |

Table 1: Comparison of the mean-field predictions for the critical temperature of the Ising model with exact results and the best known estimates for different spatial dimensions d and lattice symmetries.

# Figures

It is easy to include jpg or pdf or png files (see Figure 1). We can make figures bigger or smaller by scaling them. Figure 2 has been scaled by 40% to make it smaller. Figures should be placed at the end of the manuscript and sent as separate files. It also is possible to include pdf files.

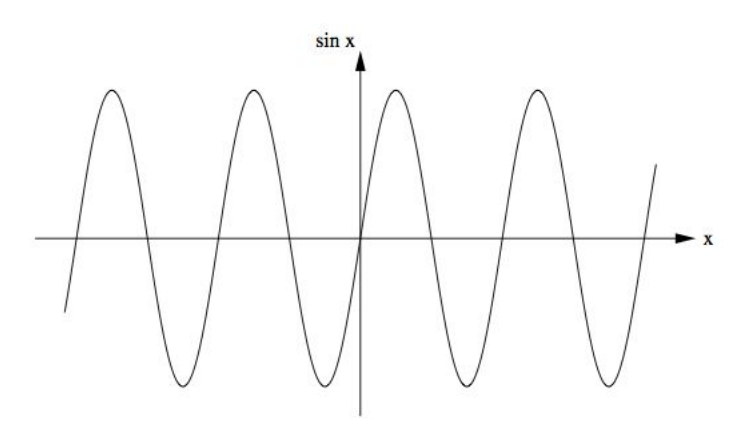

Figure 1: Show me a sine.

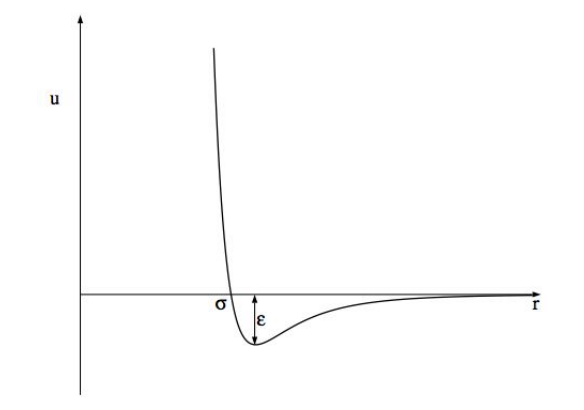

Figure 2: Plot of the Lennard-Jones potential  $u(r)$ . The potential is characterized by a length  $\sigma$  and an energy  $\epsilon$ . This potential is applied in Ref. [3].